# **LA VALORISATION DES STOCKS A TRAVERS LA MÉTHODE ACTIVITY BASED COSTING (ABC) – ETUDE COMPARATIVE AVEC LA MÉTHODE DES SECTIONS HOMOGÈNES**

# **Jean TANNOUS** *Professeur à la FGM*

*Université Saint-Joseph de Beyrouth jean.tannous@usj.edu.lb*

## **RÉSUMÉ**

Le présent article propose des procédures de valorisation des stocks et identifie les difficultés rencontrées à surmonter, dans le cadre du processus de calcul en coût complet.

Pour ce faire, nous proposons un passage à travers la méthode des sections homogènes, suivi de la méthode ABC.

Ces deux voies empruntées permettraient d'avoir une vision comparative sur le sujet, ainsi que des réflexions critiques théoriques et pratiques.

### **Mots-clés**

Valorisation des stocks, sections homogènes, activity based costing.

### **INTRODUCTION**

La valorisation des stocks demeure un sujet primordial à plusieurs niveaux du processus comptable mené par les entreprises.

Des questionnements se posent quant à la valeur des entrées en stocks, mais surtout quant à celles à la sortie et de fin de période.

Cet essai expose tout d'abord les différentes règles adopt**é**es en la matière, tant au niveau du plan comptable français qu'au niveau de la norme comptable internationale IAS2.

Dans un deuxième temps, la procédure de calcul des coûts sera développée dans le cadre de la méthode des sections homogènes, servant à la détermination des coûts unitaires indirects à insérer dans le processus de calcul des coûts complets.

En effet, selon les unités d'oeuvre adoptées ( $\epsilon$  d'achat, kg acheté, heure-machine, heure de main-d'oeuvre directe, € de CA, etc.), l'affectation des charges paraît assez claire, à travers les totaux secondaires ou les coûts unitaires des sections principales.

Une troisième étape de réflexion théorique, concernera le calcul des coûts à la sortie dans le cadre de la méthode *"Activity Based Costing"* – ABC.

Il est à noter que la façon de répartition des charges indirectes varie dans le cadre de cette méthode. Les sections et les unités d'œuvre sont remplacées par les activités et les inducteurs de coûts respectivement. L'objectif est donc de proposer des procédures d'affectation des charges indirectes aux coûts des matières et des produits, à travers les activités définies, dans un but de valorisation des stocks.

Les problèmes rencontrés au long de ces processus ainsi que les solutions envisageables seront évoqués.

### **I. NOTION DE STOCKS**

#### **1.1- Définition du règlement ANC**

"*Un stock est un actif détenu pour être vendu dans le cours normal de l'activité, ou en cours de production pour une telle vente, ou destiné à être consommé dans le processus de production ou de prestation de services, sous forme de matières premières ou de fournitures*."(Règlement ANC No 2014-03 relatif au plan comptable général version consolidée au 1er janvier 2017 - Art. 211 – 7)

#### **1.2- La valorisation des stocks**

#### **A l'entrée**

L'évaluation des stocks lors des achats s'effectue "*en vertu du principe des coûts historiques, à leur date d'entrée dans le patrimoine de l'entreprise, les stocks et encours sont enregistrés:*

- *à leur coût d'acquisition, pour les biens acquis à titre onéreux (approvisionnements et marchandises);*
- *à leur coût de production pour les biens produits (produits et encours)"*(COLASSE B., LESAGE C. 2016).

Selon les articles 213-30 et 213-31 (Règlement ANC No 2014-03 relatif au plan comptable général version consolidée au 1er janvier 2017 :

Le coût des stocks comprendra : les coûts d'acquisition (prix d'achat, droits de douanes et autres taxes non récupérables, déduction faite des rabais, remises, escomptes de règlement, ainsi que les frais de transport, de manutention et autres coûts qui peuvent être attribués à ces acquisitions), de transformation et autres coûts d'acheminement des stocks.

*"Les pertes et gaspillages sont exclus des coûts*."

*"Les coûts administratifs sont exclus du coût de production et d'acquisition à l'exclusion des coûts de structures dédiées."*

Pour la norme IAS *2 "le coût des stocks doit comprendre tous les coûts d'acquisition, coûts de transformation et autres coûts encourus pour amener les stocks à l'endroit et dans l'état où ils se trouvent."*(www.focusifrs.com).

*"En général, restent ainsi non incorporables les pertes anormales sur stocks, les frais de stockage, les frais généraux administratifs et les frais commerciaux."* (TORT E. 2017).

En comptabilité générale, les stocks sont valorisés au coût complet. Toutefois, en comptabilité analytique, les entrées et les stocks de début et de fin de période le sont en fonction de la méthode de calcul de coûts appliqué : au coût complet ou au coût variable par exemple. (JACQUOT T. et MILKOFF R. 2007-2011).

Dans un processus de calcul de coût complet, les entrées enregistrées sur les fiches de stocks sont évaluées en englobant les parts directes et indirectes des charges.

Ces dernières sont calculées en fonction de la méthode de répartition appliquée par l'entreprise : Sections homogènes ou Activity Based Costing -ABC- par exemple. Le même principe est appliqué aux produits finis ou intermédiaires qui seront valorisés à leur coût de production.

### **A la sortie**

*"Le coût des stocks d'éléments qui ne sont pas habituellement fongibles et des biens ou services produits et affectés à des projets spécifiques doit être déterminé en procédant à une identification spécifique de leurs coûts individuels."*(Règlement ANC No 2014-03 relatif au plan comptable général version consolidée au 1er janvier 2017 - Art. 213 – 33).

Selon l'article 213-34 du même règlement, pour les articles interchangeables, le mode de calcul du coût moyen pondéré, après chaque entrée (ou en fin de période) ou celui du premier entré-premier sorti (PEPS – FIFO), sera appliqué.

Le choix de la méthode aura certainement ses effets sur les coûts et les résultats calculés de l'entreprise et donc ses impôts et dividendes à payer.

Il en est de même pour la norme IAS 2, qui préconise un traitement spécifique pour les éléments de stocks habituellement non fongibles ainsi que les biens ou services affectés à des projets spécifiques, tout en procédant au calcul de leurs coûts individuels.

Pour les autres éléments de stocks fongibles, l'IAS 2 préconise l'utilisation de la méthode du CUMP ou celle du FIFO.

*"C'est la méthode dite du coût moyen unitaire pondéré (CMUP), méthode de base retenue par l'administration fiscale.*" (JACQUOT T. et MILKOFF R. 2007-2011).

### **En fin de période**

"*La valeur inscrite au bilan de fin d'exercice procède d'une comparaison entre le coût d'entrée et la valeur actuelle (à la date du bilan) du bien: en vertu du principe de prudence, c'est la plus faible des deux ("the lower of cost or market") qui constitue la valeur de fin d'exercice."*(COLASSE B., LESAGE C. 2016).

*Selon l'IAS 2, "L'évaluation des stocks doit être faite sur la base du montant le plus faible entre le coût et la valeur nette de réalisation définie (prix de vente net)."*  (TORT E. 2017).

*"La valeur nette de réalisation est le prix de vente estimé dans le cours normal de l'activité, diminué des coûts estimés pour l'achèvement et des coûts estimés nécessaires pour réaliser la vente".* (www.focusifrs.com).

Dans l'actif du bilan de fin d'exercice, figurent tous genres de stocks (matières premières, marchandises, matières consommables, emballages, fournitures, produits finis, produits semi-finis, en-cours de production, etc.).

La valorisation des stocks finaux sera doublement utile :

- pour la détermination des stocks en tant qu'éléments d'actif dans le bilan (1)(2),
- et pour celle des variations des stocks dans le compte de résultat de l'exercice  $(1)(2)$ .

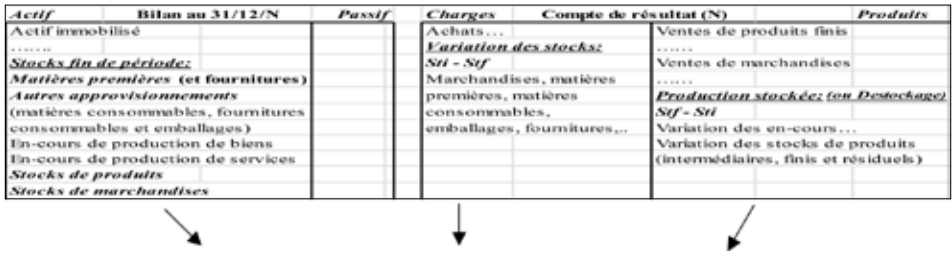

Stocks finaux valorisés à la plus faible des deux valeurs : le coût d'entrée et la valeur actuelle

*Pour plus de détails sur la liste des comptes, voir :*

- *1) Plan comptable général 2017/2018 Liste intégrale des comptes Editions Hachette.*
- *2) Règlement ANC No 2014-03 relatif au plan comptable général version consolidée au 1er janvier 2017.*

## **II. MÉTHODE DES SECTIONS HOMOGÈNES ET ÉVALUATION DES STOCKS DANS LE PROCESSUS DU COÛT COMPLET**

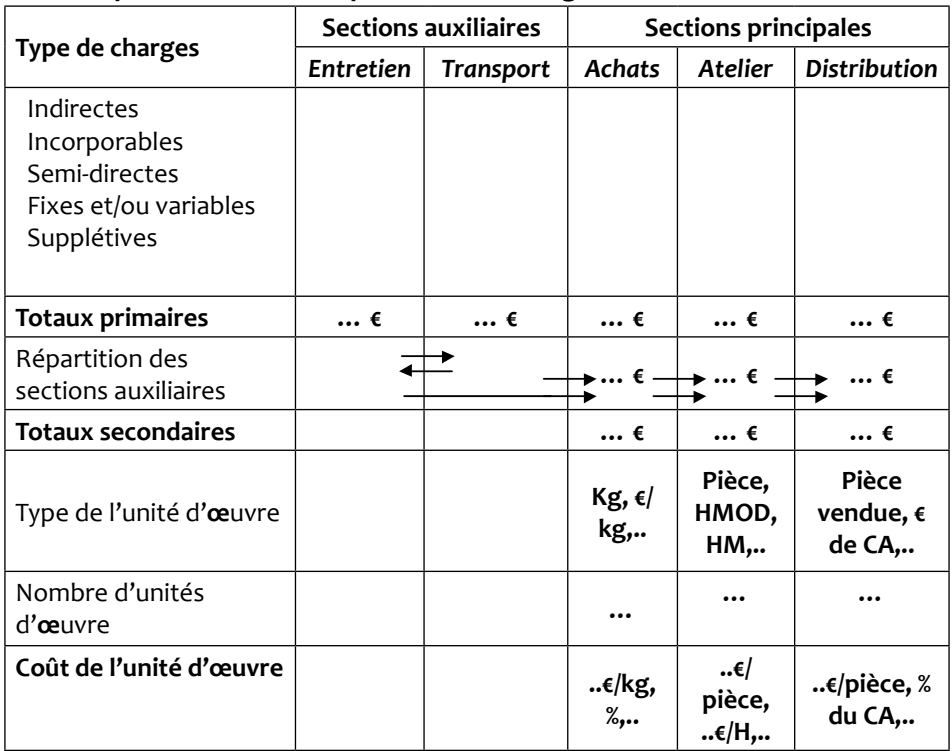

### **2.1- Exemple de tableau de répartition des charges indirectes**

#### **2.2- Le coût d'achat des matières premières à l'entrée**

- Quantités achetées x (prix d'achat unitaire) + charges directes d'approvisionnement : Part directe des charges
- *Charges indirectes d'approvisionnement* (présentées dans **le tableau précédent**).

### **2.3- Le coût d'achat des matières premières à la sortie (CUMP)**

Stock initial (en valeur) + Achats **(au coût de l'entrée calculé)** / Stock initial + Achats (en quantité).

### **2.4- Le coût de production des produits finis (ou semi-finis)**

- Coût d'achat des matières premières consommées : Quantités consommées x **CUMP**
- Charges directes de production (M.O.D,..)
- *Charges indirectes de production* (présentées dans **le tableau précédent**)
- Valeur des en-cours initiaux de production Valeur des en-cours finaux
- Valeur des déchets (en plus ou en moins), etc.
- **2.5- Le coût de production des produits finis (ou semi-finis) à la sortie (CUMP)**

Stock initial (en valeur) + Production **(au coût de l'entrée calculé)** / Stock initial + Production (en quantité).

- **2.6- Le prix de revient des produits finis vendus** (si sections administratives et financières considérées comme auxiliaires)
	- Coût de production des produits finis vendus : Quantités vendues x **CUMP**
	- Charges directes de distribution (Emballages,..)
	- *Charges indirectes de distribution* (présentées dans **le tableau précédent**), etc.

A noter que dans ce processus de calcul de coût complet, l'affectation des charges indirectes aux différents stades franchis, est en relation directe avec le produit en question, et cela à travers l'utilisation des coûts indirects des unités d'œuvre calculés dans le tableau de répartition des sections homogènes. Ceci revêt donc une certaine flexibilité dans le mode opératoire des calculs.

### **2.7- Schéma de synthèse : Application CUMP et sections homogènes**

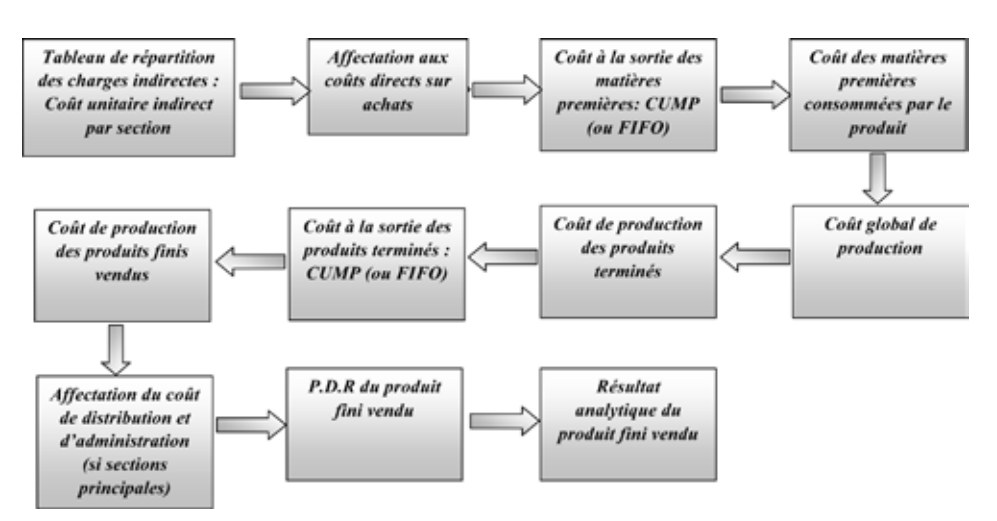

*Problèmes soulevés : au niveau de la subjectivité de la méthode des sections homogènes et de la répartition des charges indirectes*

# **III. MÉTHODE ABC ET ÉVALUATION DES STOCKS**

### **3.1- Représentation succinte des différentes étapes de la méthode ABC**

- Définition des activités qui remplacent les sections ou les centres d'analyse.
- Allocation des ressources aux différentes activités définies.
- Choix des inducteurs de coûts (I.C) des activités (les I.C remplacent les U.O).
- Calcul du volume des I.C adoptés.
- Calcul du coût de l'I.C.
- Imputation du coût des activités aux produits ou services.

Afin de calculer un coût complet, les charges directement affectées aux produits (ou services) seront ajoutées aux charges indirectes (coût ABC).

### **3.2- Exemple d'activités d'un département d'achats**

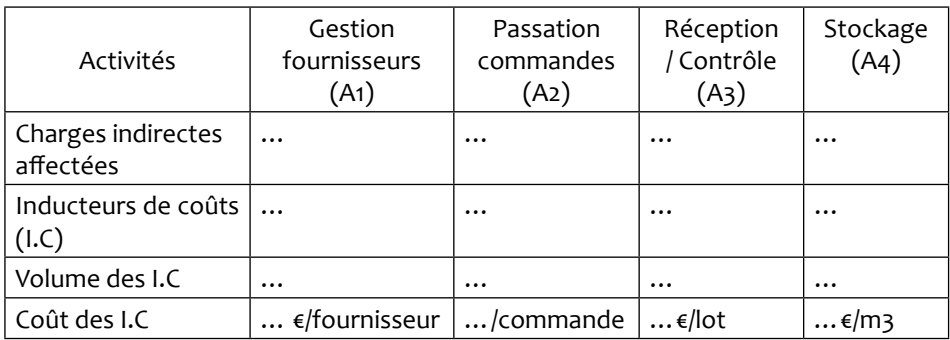

#### **3.2.1- Passage par le coût complet**

### **a) Coût d'achat des matières premières à l'entrée :**

Quantités achetées x prix unitaire (+ Charges directes d'approvisionnement)

- + Coût de l'I.C de A1 x nombre de fournisseurs (concernant la matière première en question)
- + Coût de l'I.C de A2 x nombre de commandes (concernant la matière première en question)
- + Coût de l'I.C de A3 x nombre de lots (concernant la matière première en question)
- + Coût de l'I.C de A4 x nombre de m3 (concernant la matière première en question).
- = Coût d'achat global de la matière première à l'entrée.

### **b) Coût d'achat des matières premières à la sortie (CUMP)**

(Stock en valeur + Coût d'achat global de la matière première à l'entrée) / (Stock initial et achats) en quantités

A noter que ce type de calcul suppose une certaine connaissance séparée du nombre de fournisseurs, de commandes, de lots et de m3 concernant la matière première sujet des calculs.

Ces calculs deviennent vraissemblablement plus détaillés et complexes en progressant dans la procédure de calcul des coûts de stocks des produits finis (ou semi-finis).

### **c) Schéma de synthèse : Application CUMP et ABC – Passage par le coût complet**

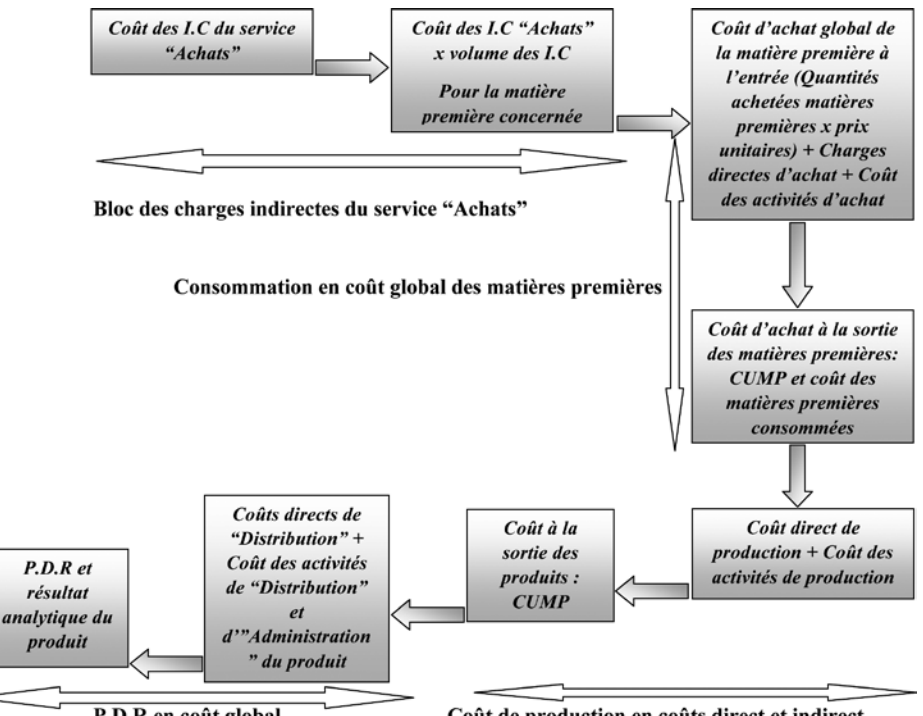

P.D.R en coût global

Coût de production en coûts direct et indirect

*Problèmes soulevés : risque de double comptabilisation des charges indirectes et difficulté de séparation des volumes des I.C et de l'affectation aux matières et produits***.** 

### **3.2.2- Passage par le coût direct**

### **a) Procédure à suivre**

- Les entrées de la matière première seront valorisées au seul coût direct. Soit : Quantités achetées de la matière première x prix d'achat (+ Charges directes d'approvisionnement).
- Calcul du coût d'achat des matières premières à la sortie (CUMP ou FIFO) au seul coût direct : Stock initial au coût direct + Achats au coût direct (déjà calculés) / Quantités du stock initial et des achats.
- Calcul du coût direct de production (tenant compte du coût direct des encours initiaux et finaux), déduction faite de la valeur de vente éventuelle des produits résiduels ou des déchets, considérée comme directe.
- **-** Calcul du coût de production des produits à la sortie, en coût direct : (Stock initial en coût direct des produits + Production en coût direct) / (Quantités du stock initial et de la production de la période) = CUMP en coût direct du produit.
- **-** Coût direct de production des ventes + Charges directes de distribution = Coût de revient direct.
- **-** Calcul du coût des activités affectées aux différents produits ou services.
- Tableau de calcul du coût des activités affectées aux produits ou services vendus.

A noter la prise en considération de la part indirecte des charges incluses dans les variations de stocks des produits finis et des matières premières.

En effet, la variation de stocks des matières premières en charges indirectes = Variation de stocks matières premières en coût complet – Variation de stocks des matières premières en coût direct. (Si une matière première est consommée par plusieurs produits, la variation de stocks en charges indirectes sera répartie au prorata de ces consommations).

De même la production stockée en coût indirect = Production stockée en coût complet – Production stockée en coût direct.

**-** Calcul du coût complet des produits : Coût direct calculé des produits vendus

- + Coût des activités affectées aux produits vendus.
- **-** Calcul du résultat analytique réalisé sur la vente du produit.

Afin d'éviter le risque de la double comptabilisation des charges indirectes, un premier calcul en fonction des charges directes s'imposerait, auquel s'ajouterait les charges indirectes des activités consommées par les produits ou services, sujets des calculs des prix de revient. (Procédure inspirée du cas d'application dans (JACQUOT T. et MILKOFF R. 2007-2011).

# **b) Tableau de synthèse**

Le calcul en coût complet pourrait être représenté ainsi :

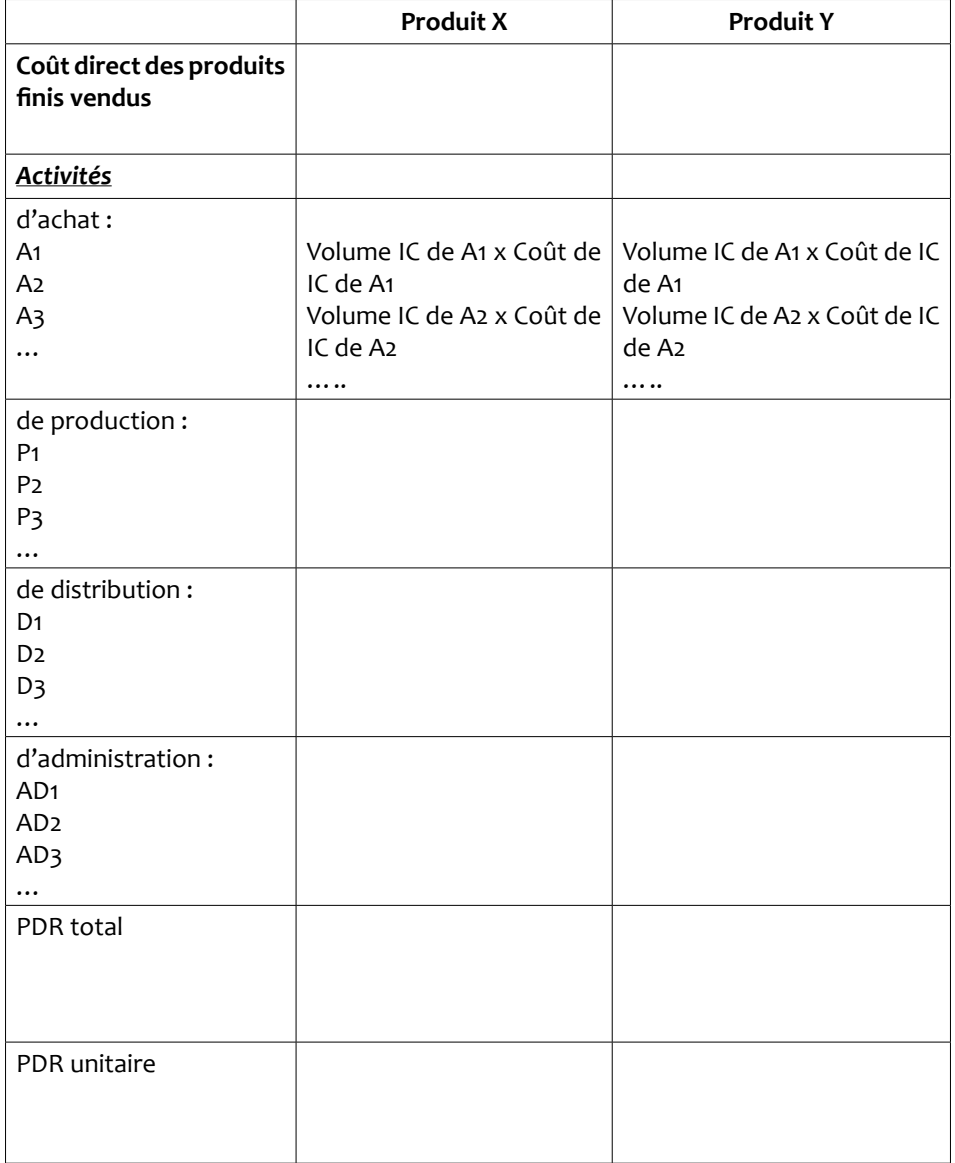

### **c) Schéma de synthèse: Application CUMP et ABC – Passage par le coût direct**

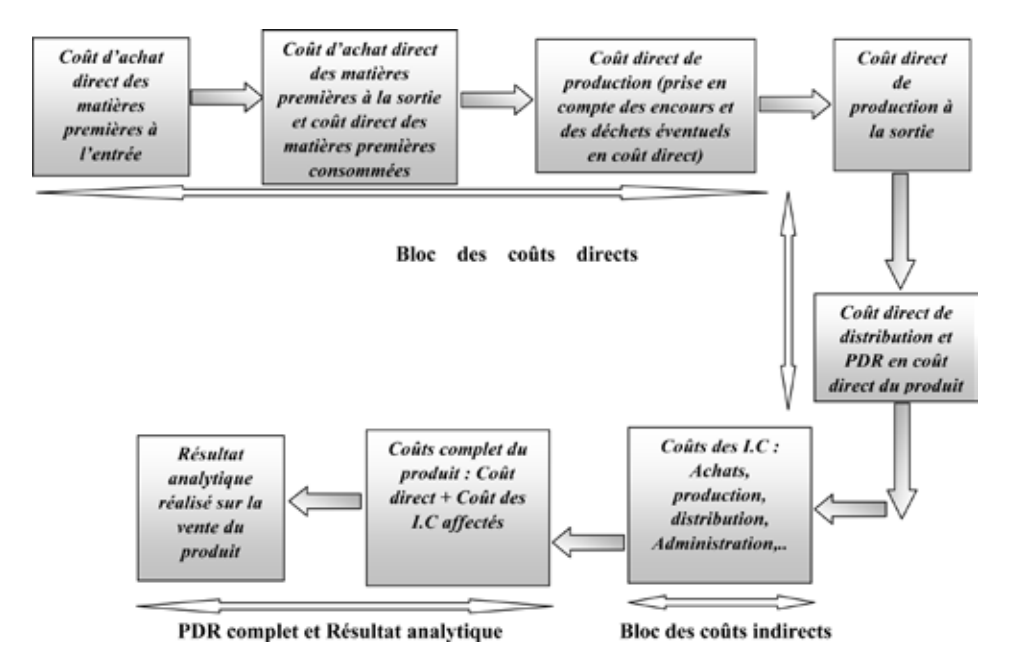

*Problèmes soulevés : Division des charges, calcul des valeurs du CUMP, des encours, des déchets, des différentes charges de production et de distribution en coût direct, ainsi que la ventilation des variations de stocks et de la production stockée.*

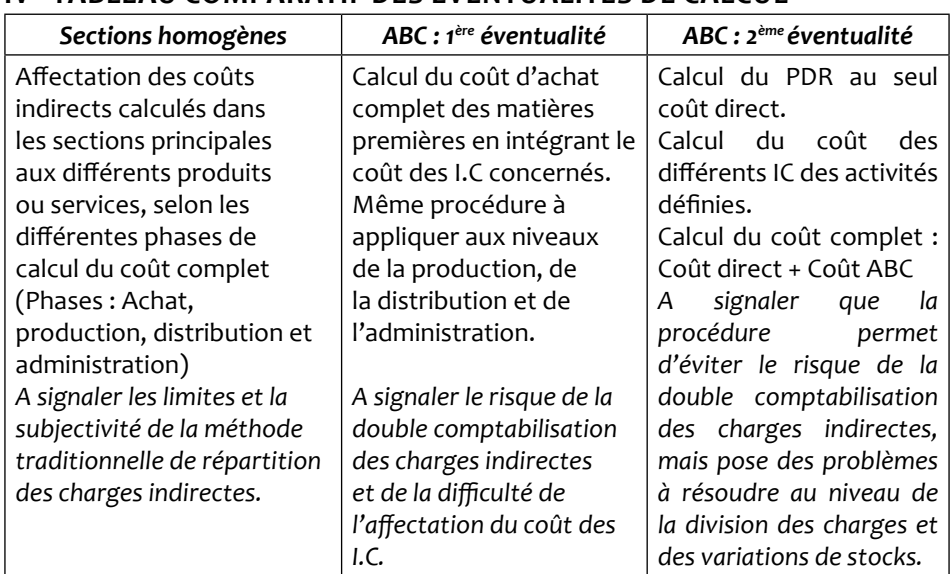

# **IV - TABLEAU COMPARATIF DES ÉVENTUALITÉS DE CALCUL**

### **CONCLUSION**

Le choix de la méthode de répartition des charges indirectes a sans doute un effet important sur la valorisation des stocks de l'entreprise, dans un processus de calcul de coût complet.

L'application de la méthode des sections homogènes revêt l'aspect de subjectivité des calculs, connue à travers l'évolution des méthodes de calcul de coûts.

La méthode ABC qui a apporté des nouveautés et des affinements au calcul des coûts des produits et services, montre certaines difficultés quant à son application en vue de la valorisation des stocks de l'entreprise, à travers le processus des coûts complets.

Afin de surmonter ces différentes difficultés techniques déjà annoncées, un système d'informations assez pertinent devrait être mis en place pour :

- éviter le risque de la double comptabilisation des charges indirectes,
- assurer une séparation claire au niveau des volumes des IC affectés aux différents produits ou services.
- et sauvegarder la possibilité d'un calcul à coût complet des stocks finaux.

### **RÉFÉRENCES**

- COLASSE B. avec la collaboration de LESAGE C. "Introducttion à la comptabilité" 13<sup>e</sup> édition. Ed. Economica 2016.
- JACQUOT T. et MILKOFF R. "Comptabilité de gestion" Dareios & Pearson Education France 2007 – 2011.
- PLAN COMPTABLE GÉNÉRAL 2017/2018 Liste intégrale des comptes. Hachette février 2017.
- REGLEMENT ANC No 2014-03 relatif au plan comptable général Version consolidée au 1er janvier 2017.
- TORT E. "Normes comptables internationales IFRS" 2017-2018, Gualino Juin 2017.
- www.focusifrs.com Textes des Normes et Interprétations / IAS 2 "Stocks". Date maj : 10/01/2017